このスイスイセットアップガイドでは、本製品をパソコンに接続する方法についてや、ご使用にあたってお守りいただきたい事項について、ご説明させていただいております。 - ラン・イン・コン・インの<br>「SoftwarePack」CD-ROM内のユーザーズマニュアルとあわせてお読みください。

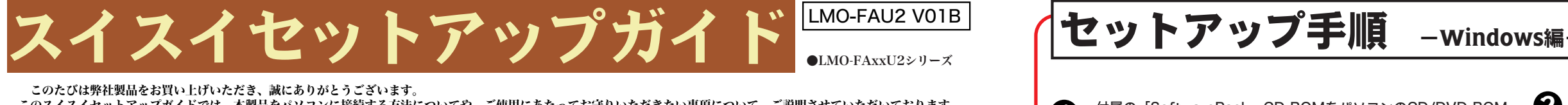

※インストール後、コンピュータの再起動を促すメッセージが表示され ますので、コンピュータを再起動してください。 コンピュータ再起動後、画面の指示に従い、 ①付属のACアダプタを使用して、本製品のDCコネクタと電源コンセントを接続して、 ②背面の電源スイッチを「ON」にしてください。 ② 電源スイッチを ※ACアダプタのコードは、ケーブル抜け防止フックに掛けておきます。 ONに ① 電源コンセントと 接続 4) 付属のUSBケーブルで、本製品とパソコンを接続してください。 (2) 大きいほうのコネクタ (平べったい (P ...<br>コネクタ) をパソコンに接続します q ※使用するケーブルは、必ず本製品付属のもの としてください。 小さいほうのコネクタ <sup>①</sup> を本製品に接続します ※USBポートの位置はご使用のパソコンにより 異なります。 5 これで本製品が使用可能となりました。パソコンから正しく認識されているか確認してください。 Windows Me/98/2000の場合 j 「スタート」から「マイコンピュータ」をクリックして 「マイコンピュータ」をダブルクリックして開き、「リムーバ 開き、「リムーバブルディスク」のアイコンが新しく追 ブルディスク」のアイコンが新しく追加されていたら、本製品 は正しく認識され、使用可能な状態にあります。 加されていたら、本製品は正しく認識され、使用可能な ※本製品にフォーマットされたMOメディアをセットして、上のアイコンをダブルクリックすると、セットしたMOメディアにアクセスすることができます。MOメディ アのフォーマット方法や取り扱いについてはCD-ROMに収録されている「ユーザーズマニュアル」(PDF)をご参照ください。 ※「リムーバブルディスク」のアイコンが表示されない場合は、接続の状態をよく確認し、いったんパソコンを再起動してみてください。

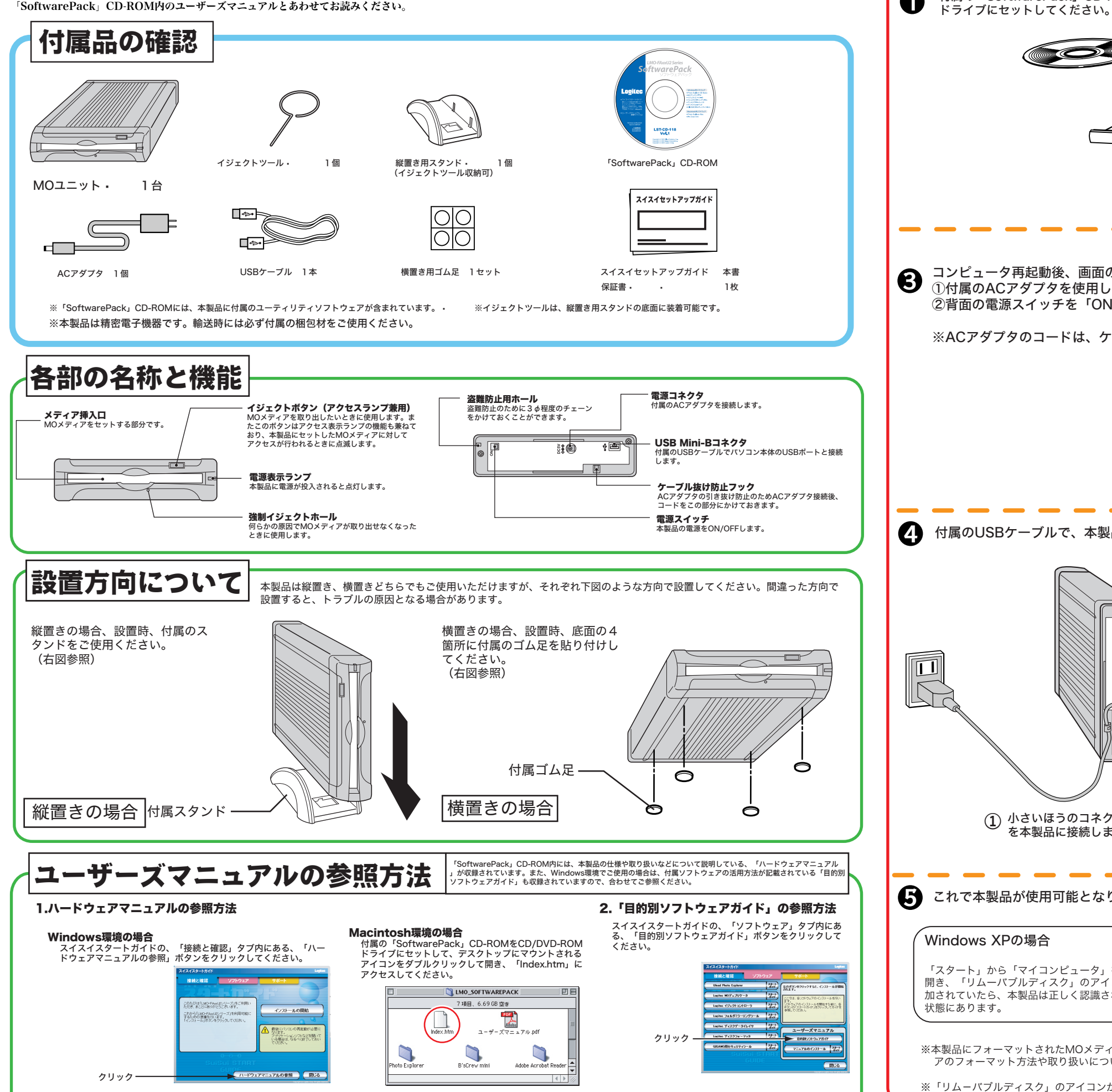

※Windows環境では、「ソフトウェア」タブ内の「マニュアルのインストール」ボタンをクリックするとパソコンに「ハードウェアマニュアル」と「目的別ソフトウェアガイド」がインストールされ、以後は「スタート」<br>- 「(すべての)プログラム」-「Logitec」-「LMO-FAxxU2シリーズ」に登録されている、「ハードウェアマニュアル」と「目的別ソフトウェアガイド」から参照できます。

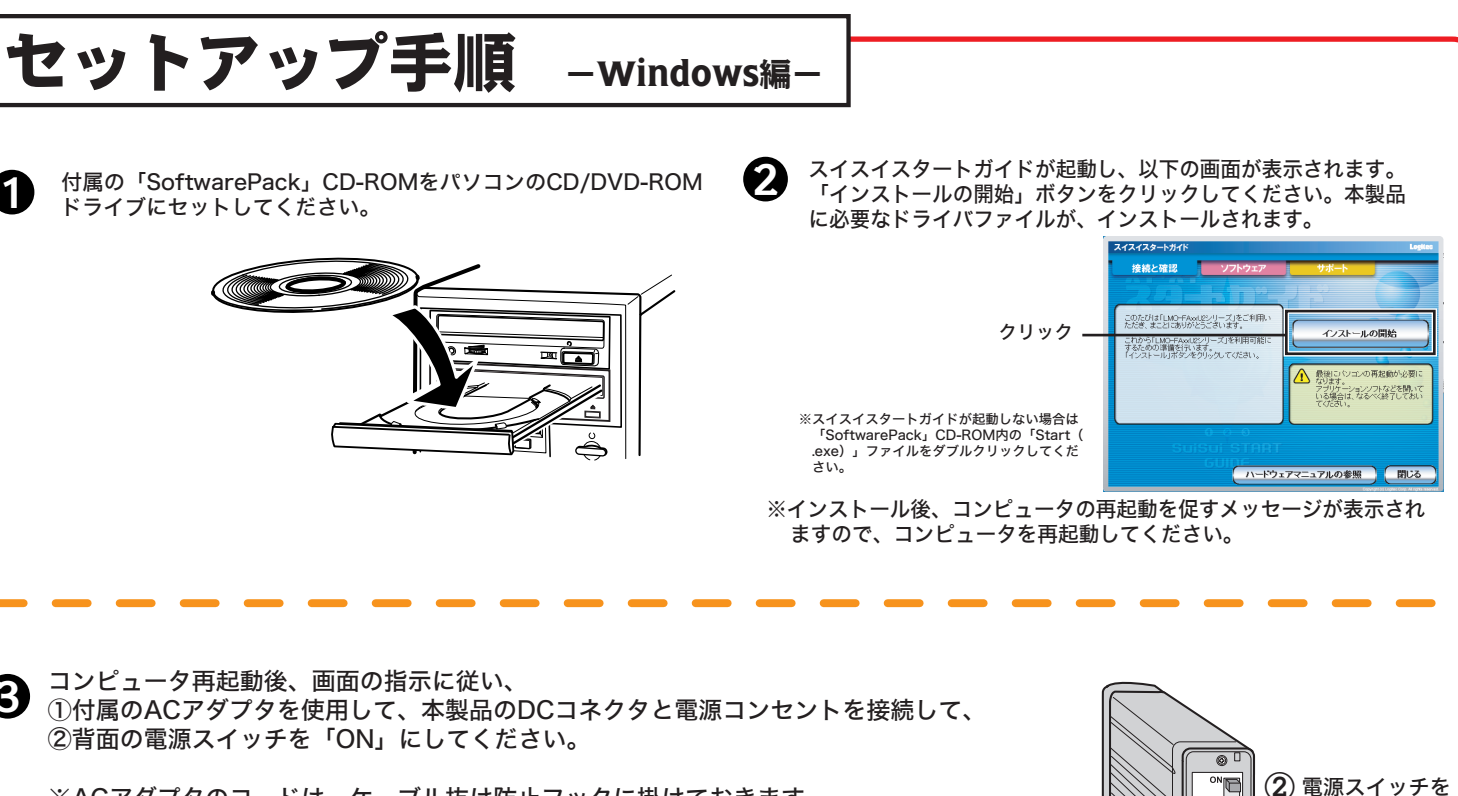

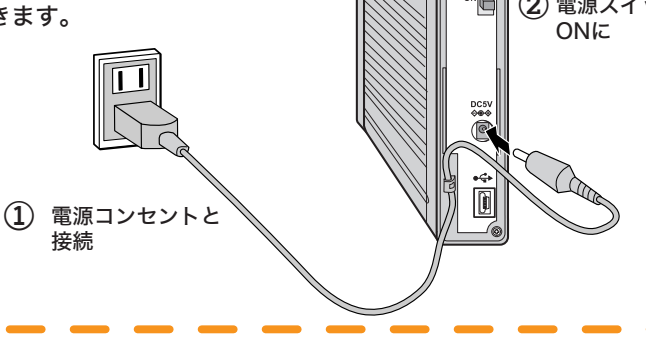

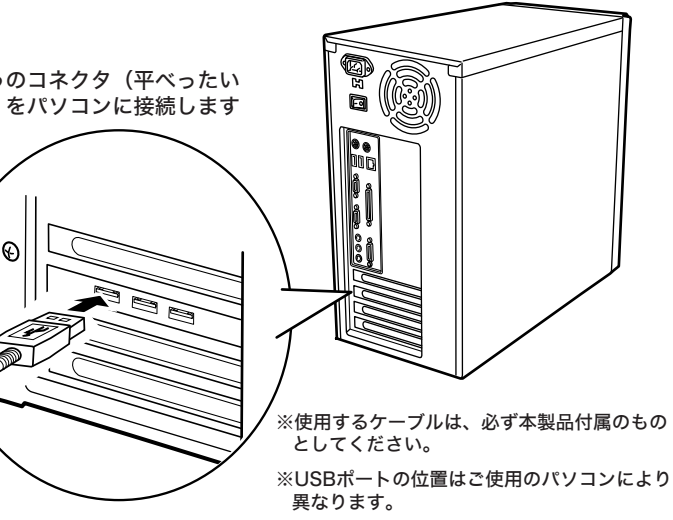

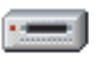

MOメディアは別売のメディアクリーニングキットを使用してクリーニングすることができます。使用環境/ 頻度によってクリーニングの時期は異なりますが、定期的なクリーニングを推奨いたします。クリーニンク<br>の方法については、クリーニングキットの取扱説明書をご参照ください。<br>本製品用のメディアクリーニングキットは、以下の型番で弊社より販売されております。

> 裏面に回る部分がはがれやすいので、 <u>しっかり押さえます。</u>

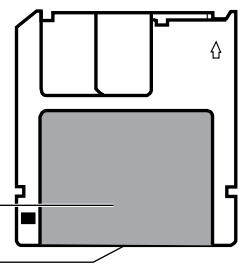

■メディアのクリーニングについて

## 型番:LMO-330-02

■レンズ・ヘッドのクリーニングについて

空気中に浮遊するほこり、ちり、およびタバコの煙などが、本製品内部のレンズ・ヘッドに付着すると性能 が低下することがあります。

本製品内部のレンズ・ヘッドは別売のレンズクリーニングキットを使用してクリーニングすることができま す。使用環境/頻度によってクリーニングの時期は異なりますが、定期的なクリーニングを推奨いたします。 クリーニングの方法については、クリーニングキットの使用方法をご参照ください。

本製品用のレンズ・ヘッドクリーニングキットは、以下の型番で弊社より販売されております。

### 型番:LMO-640-02

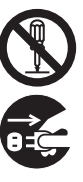

- ・レンズ・ヘッドクリーニングキットを使用する場合は、ACアダプタを接続し電源を供給する必要が あります。
- ・レンズ・ヘッドクリーニングキットは必ず弊社販売の「LMO-640-02」をご使用ください。市販の ものを無理に使用すると、機器を損傷する場合があります。

この部分からはみ出さないように貼ります。

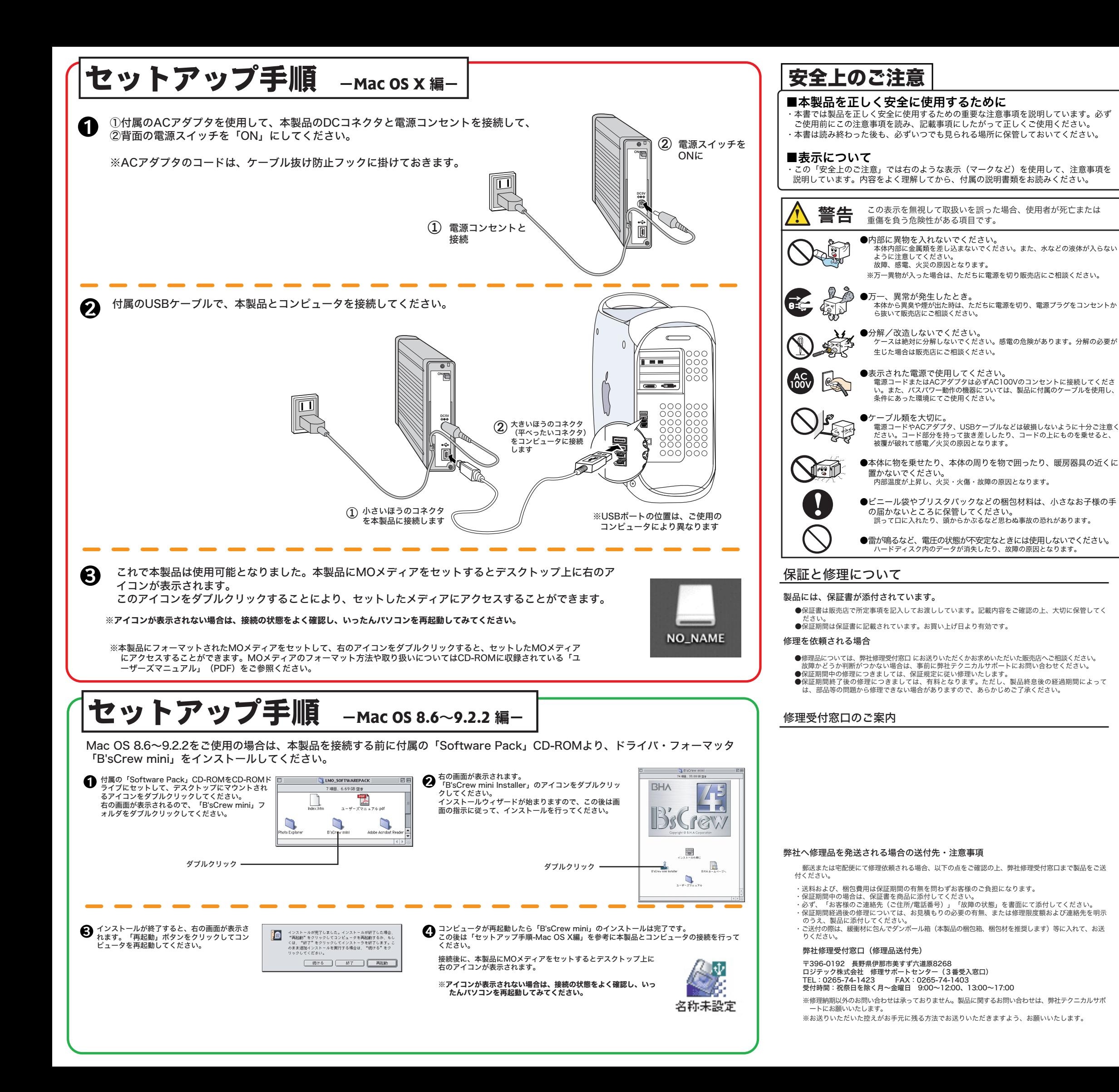

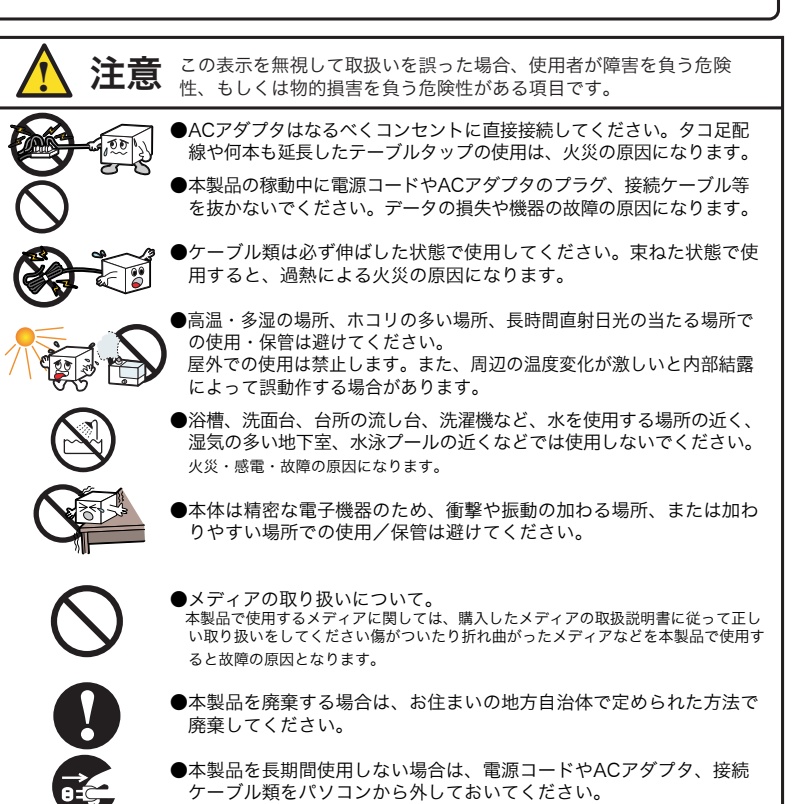

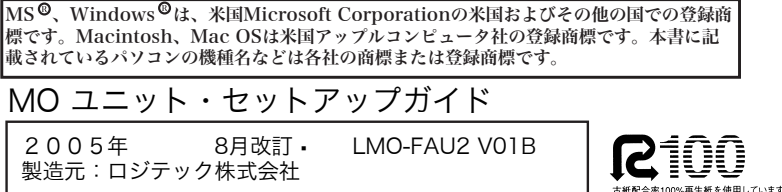

丸に斜線のマークは何かを禁止することを意味します。丸の中には禁止する項 目が絵などで表示されます。例えば、左図のマークは分解を禁止することを意 味します。

塗りつぶしの丸のマークは何かの行為を行なわなければならないことを意味します。 丸の中には行なわなければならない行為が絵などで表示されます。例えば、左図の マークは電源コードをコンセントから抜かなければならないことを意味します。

# 保守とその他

■MOメディアのラベルについて

MOメディアにラベルを貼付する場合は、必ず指定の位置に1枚だ け貼ってください。また、貼った後ではがれないようにMOメディ アの両面をしっかり押さえてください。(最近のラベルには再剥離 <sub>フ</sub> 3,H<sub>四位</sub>とファッパこと、ペンジャットは、<br>可能なようにのりが弱いものもあります。そのようなラベルはでき るだけ使用しないでください。)

不適切な位置に貼ったり、2枚貼りするとMOユニット内部でラベ ルがはがれて、MOメディアがイジェクトできなくなる恐れがあり ます。